# **UW-MOS**

### Seafloor mosaicking from optical data

Ricard Campos (<u>ricard.campos@coronis.es</u>)
Rafael Garcia (<u>rafael.garcia@udg.edu</u>)
Josep Quintana (<u>josep.quintana@coronis.es</u>)

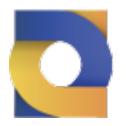

www.neanias.eu

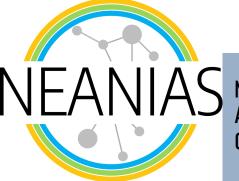

Novel EOSC Services for Emerging Atmosphere, Underwater & Space Challenges NEANIAS receives funding from European Union under Horizon 2020 Research and Innovation Programme under grant agreement No. 863448

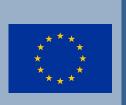

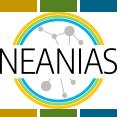

### **UW-MOS: Purpose and Technology**

#### > Purpose:

- Create 2D/3D maps from images.
- Input:
  - > Set of images collected during a survey mission.
  - > (optional) Navigation data for georeferencing.
- Output (result type selected by the user):
  - > 2D mosaic: a 2D image of the scene.
  - > 3D mosaic: textured surface triangle mesh.

#### > Technology:

 Based on Coronis in-house solutions and some other commonly used open source libraries from the Computer Vision community (OpenCV, OpenMVG, OpenMVS, ...)

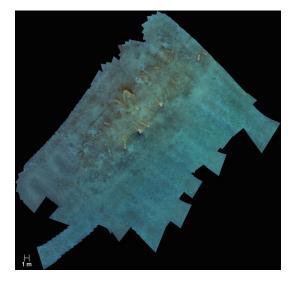

Sample 2D mosaic

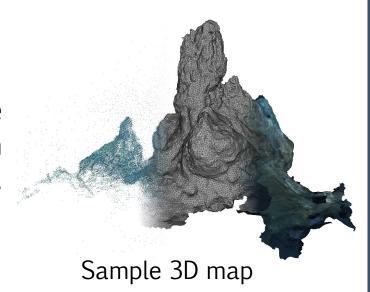

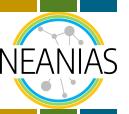

### **UW-MOS: Current Status (Functionality)**

- > UW-MOS provides six sub-services/tasks:
  - Camera calibration.
  - Image undistortion.
  - Image enhancement.
  - Image data quality check.
  - 2D image mosaicing.
  - 3D reconstruction.
- > The user can launch more than a task at the same time.
- > **Demo data** available for each task, accessible from the web.
- > REST API available following the OpenAPI v3.0.2 specification.
- > Complete documentation: <a href="https://docs.neanias.eu/projects/u2-service/en/latest/">https://docs.neanias.eu/projects/u2-service/en/latest/</a>

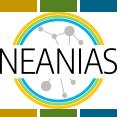

### **UW-MOS: Current Status (Functionality)**

- That UW-MOS provides six tasks does not mean you need to run them all to get the final map.
- > The service is designed to reach a wide audience, regardless of their experience in photogrammetry.
- > Therefore, if you:
  - Have some background in photogrammetry, and you have calibration data for your camera, you can run our camera calibration task before trying to run the 2D or 3D mapping tasks, as results will be more accurate in this case.
  - If you do not have any experience in photogrammetry, and just have a sequence of images observing a scene, you can go directly to the 2D or 3D mapping tasks, and we will estimate the camera calibration during the map construction for you.
  - All the other steps (undistortion, image enhancement, data quality) are highly recommended, but completely optional!

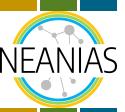

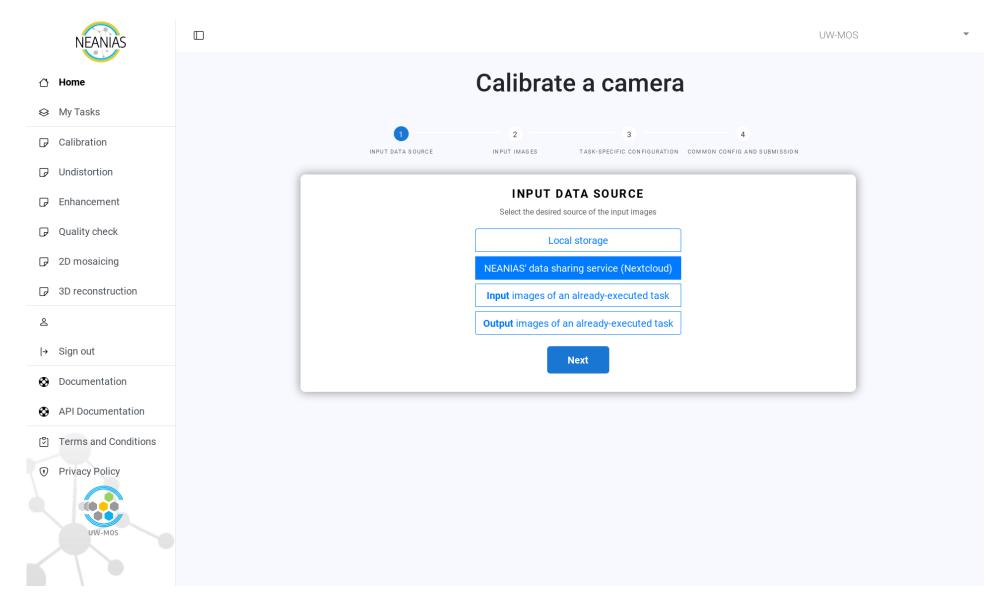

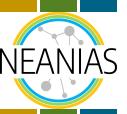

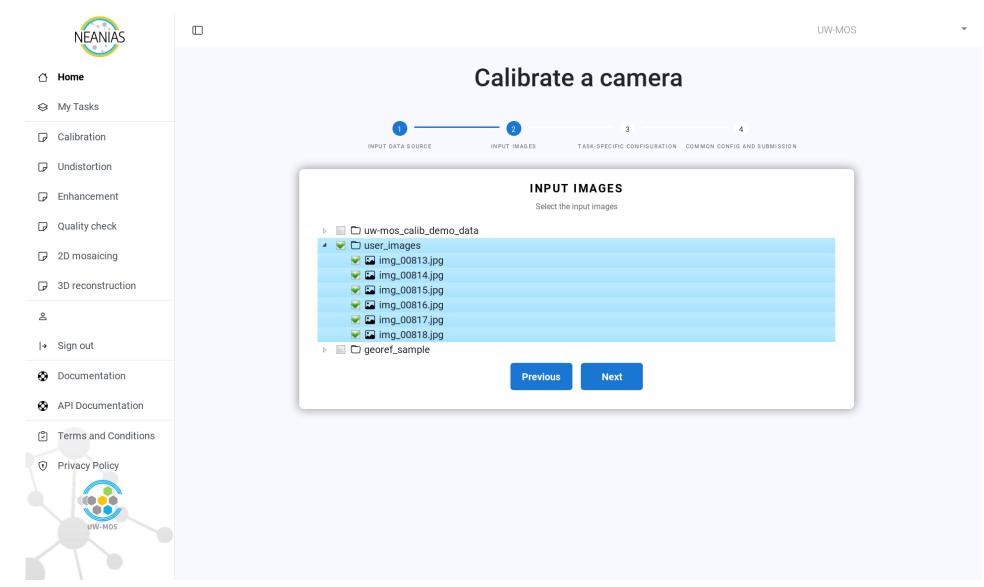

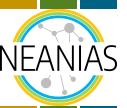

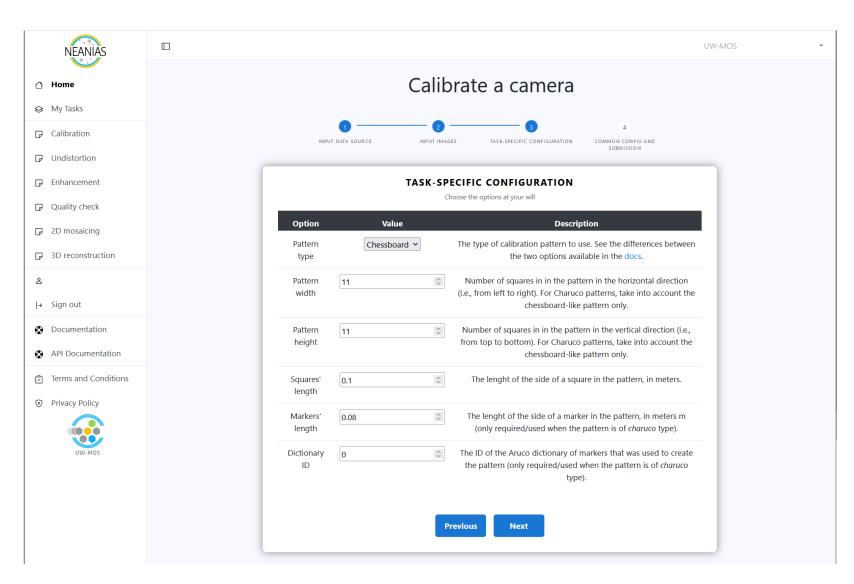

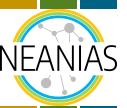

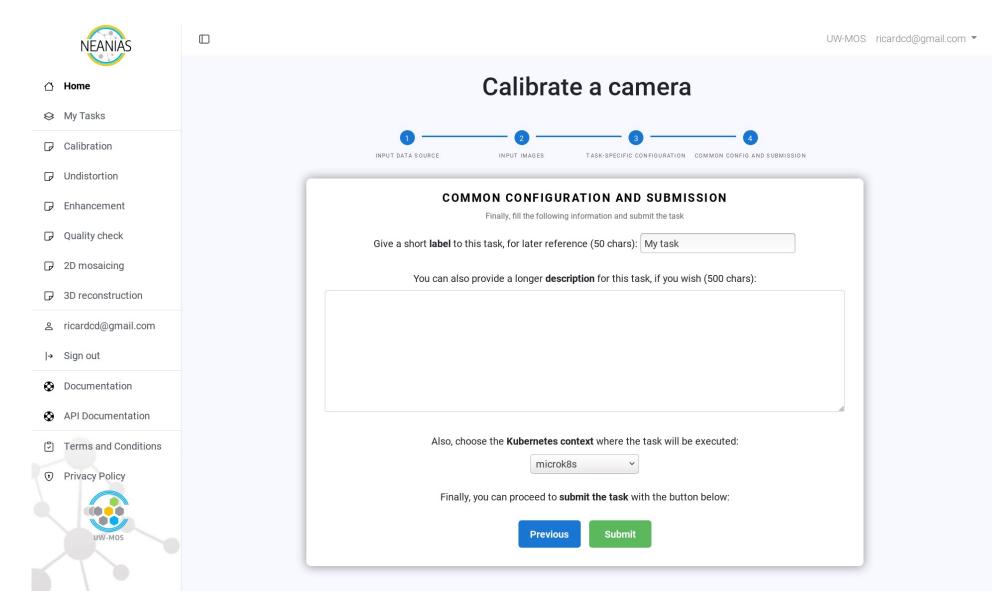

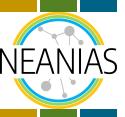

#### **UW-MOS: Tasks List**

- > View the status of the task (processing, finished, etc.)
- > Several actions available for each task:
  - View and/or Download results in different formats.
  - View the input images, processed ones (undistortion and image enhancement) and input/processed side-by-side.
  - Share results back to the user via the NEANIAS Data Sharing service.
  - Get a report with all the steps executed to obtain the results, for reproducibility.
  - User feedback survey (please fill!)
  - Delete the task

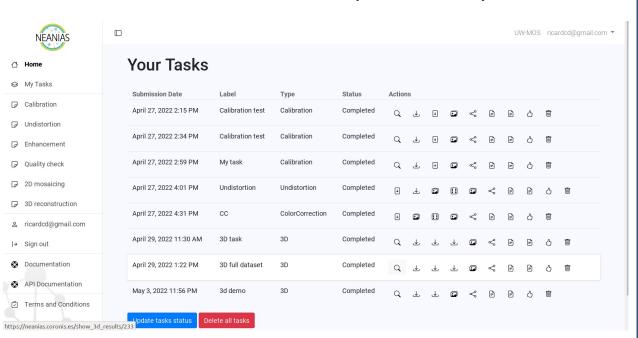

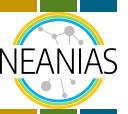

### **UW-MOS: Camera Calibration Task**

> Obtains the intrinsic parameters of a camera given a set of views of a known pattern:

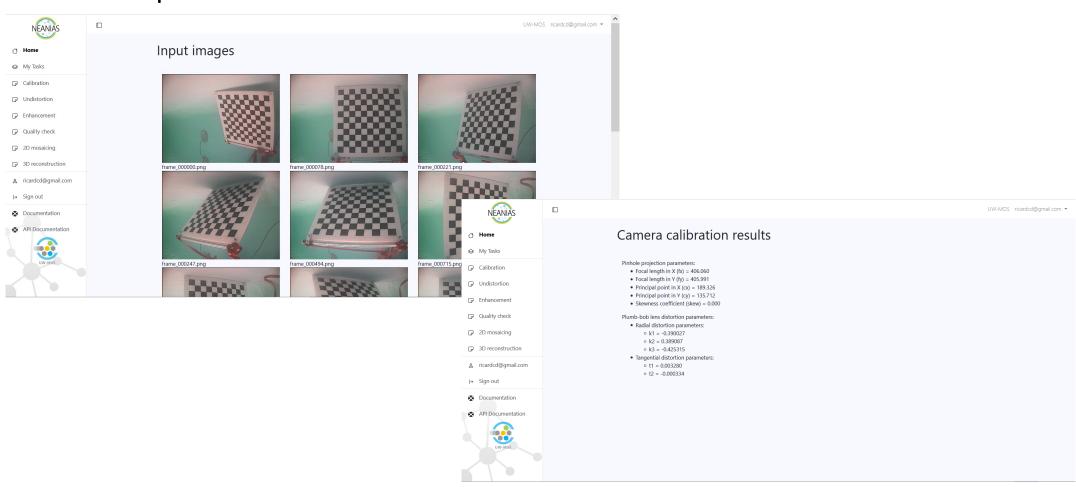

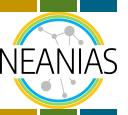

### **UW-MOS: Image Undistortion Task**

> Given the camera parameters obtained in the previous task, removes the distortions of the image caused by the camera lenses:

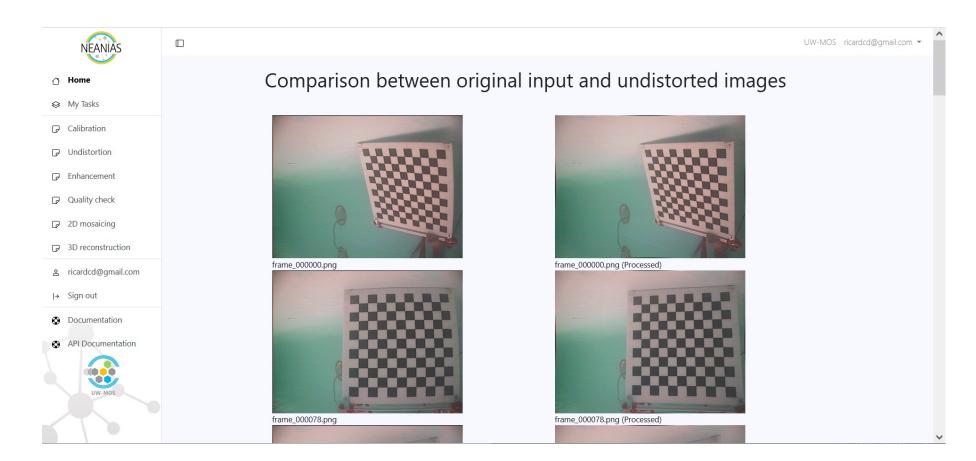

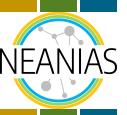

### **UW-MOS: Image Enhancement Task**

> Since underwater images suffer from lack of contrast and color shifting, we provide an image enhancement method suited for underwater data:

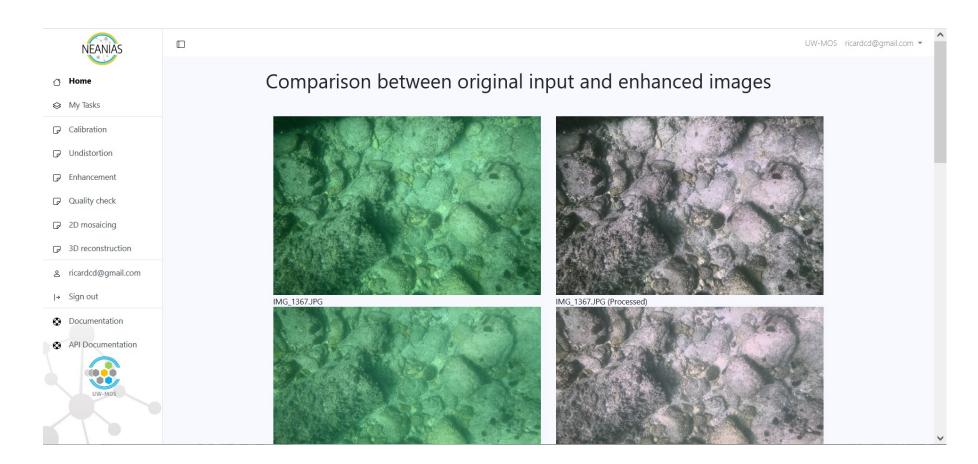

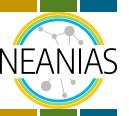

### **UW-MOS: Data Quality Check Task**

> Perform some quick checks to test the suitability of a set of images to be used as input of the 2D or 3D mapping pipelines:

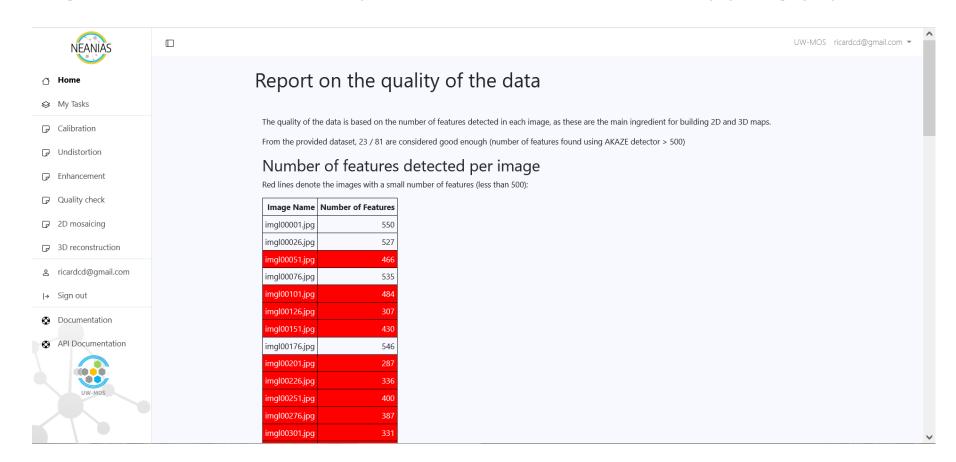

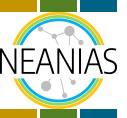

### **UW-MOS: 2D Mosaicing Task**

> Creates a 2D mosaic from a set of images (calibrated or not), the result is a single image composite of the input:

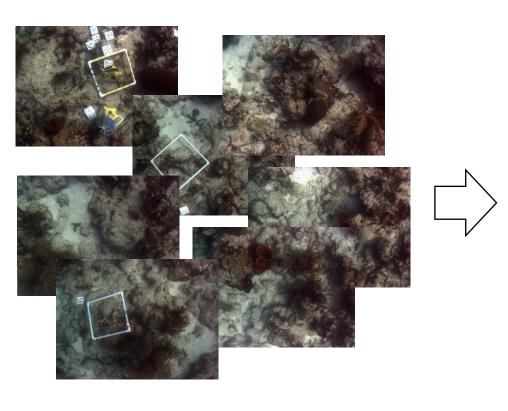

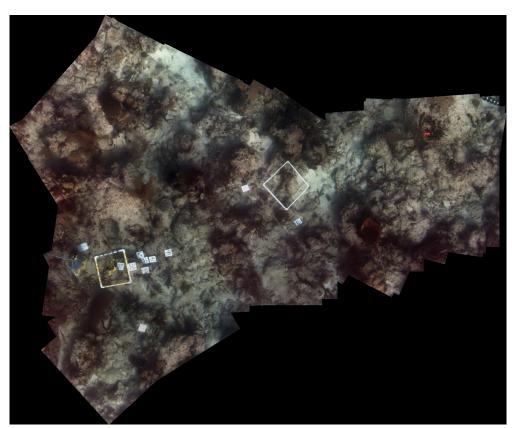

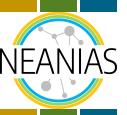

#### **UW-MOS: 3D Reconstruction Task**

- Computes a 3D reconstruction of the scene, the result is a textured surface triangle mesh,
   downloadable in formats amenable to web/desktop 3D viewers
- > If georeferencing data is provided per image, the result is a georeferenced map.

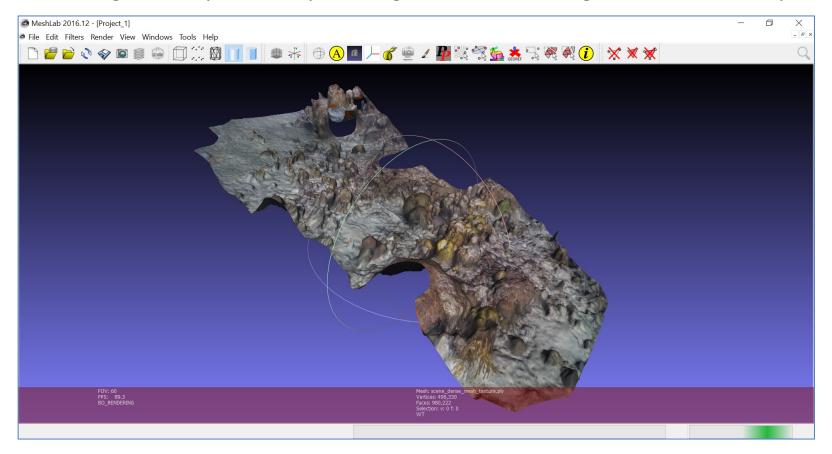

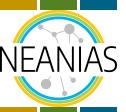

### **UW-MOS: Online 3D Viewer**

> Geo-referenced online 3D viewer also provided:

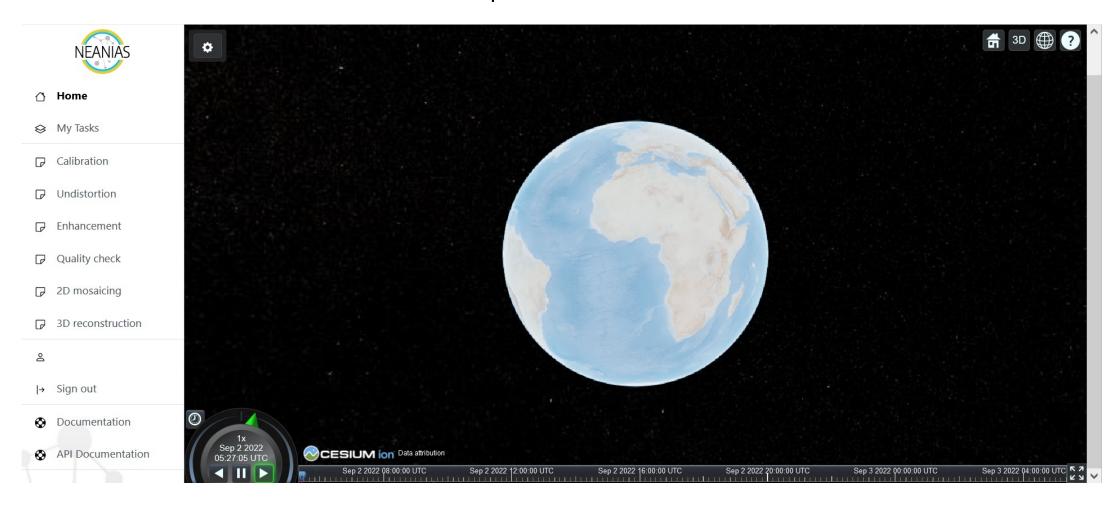

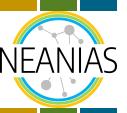

### **UW-MOS: Online 3D Viewer**

> Geo-referenced online 3D viewer also provided:

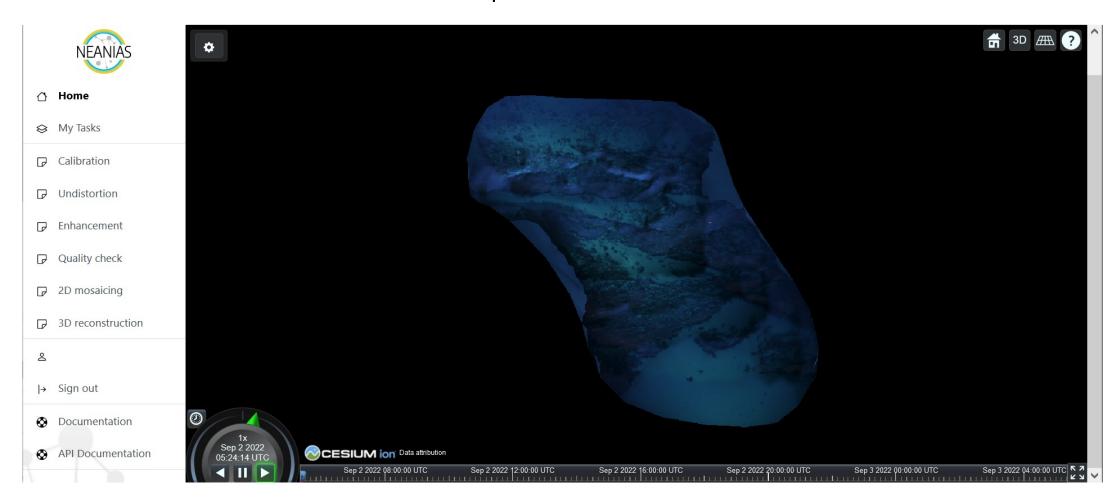

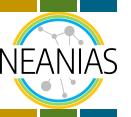

### **UW-MOS: Summary**

- > Online photogrammetry service.
- > Provides 2D and 3D mapping tasks, among other optional tasks that help improving the results.
- > The user can run different tasks at the same time, and inspect the results online or download them in various formats.
- > Adapts to the experience of the user:
  - Specific photogrammetry tasks, with several parameters to tune.
  - However, an inexperienced user can run any task with no prior information other than the images and get a nice result.

# **UW-MOS**

#### Seafloor mosaicking from optical data

Ricard Campos (<u>ricard.campos@coronis.es</u>)
Rafael Garcia (<u>rafael.garcia@udg.edu</u>)
Josep Quintana (<u>josep.quintana@coronis.es</u>)

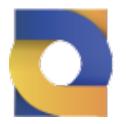

www.neanias.eu

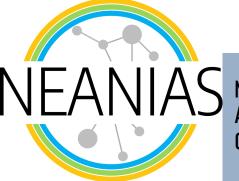

Novel EOSC Services for Emerging Atmosphere, Underwater & Space Challenges

NEANIAS receives funding from European Union under Horizon 2020 Research and Innovation Programme under grant agreement No. 863448

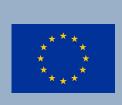